# **Portable Heart Monitor**

# **Introducere**

Proiectul ales are scop medical, masurand pulsul cardiac al utilizatorului in functie de mediul in care se afla. Astfel, se vor masura si temperatura si nivelul de umiditate din camera. Aceste date inregistrate de senzori se vor afisa pe un ecran, informand utilizatorul despre starea lui actuala.

# **Descriere generală**

Rezultatele proiectului sunt bazate pe date obtinute in urma folosirii a 2 senzori (temperatura+umiditate si puls). Datele sunt afisate si semnalate astfel:

- pulsul este afisat pe ecran
- temperatura si umiditatea sunt afisate pe ecran
- un led rosu se va aprinde daca valoarea pulsului este peste limitele normale
- un led verde se va aprinde daca valoarea pulsului este in limitele normale
- servo-motorul va functiona cu o viteza variabila data de intensitatea pulsului

 $\pmb{\times}$ 

#### **Hardware Design**

Lista piese folosite:

- Arduino
- Senzor de puls cardiac (KY-039)
- Senzor de temperatura si umiditate(DHT-11)
- Ecran OLED 0.96"
- Motor Servo MG90S 180g
- LED de 5 mm verde, rosu
- Breadboard
- Rezistente, fire

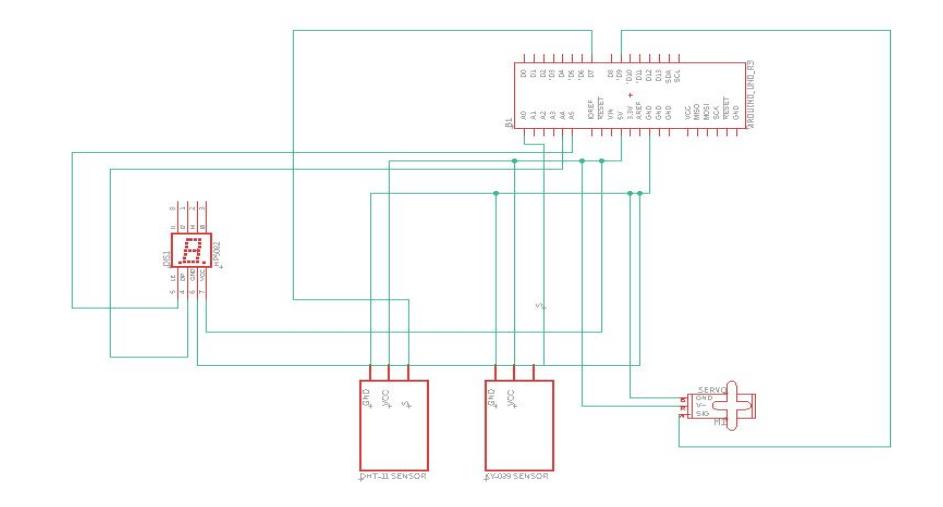

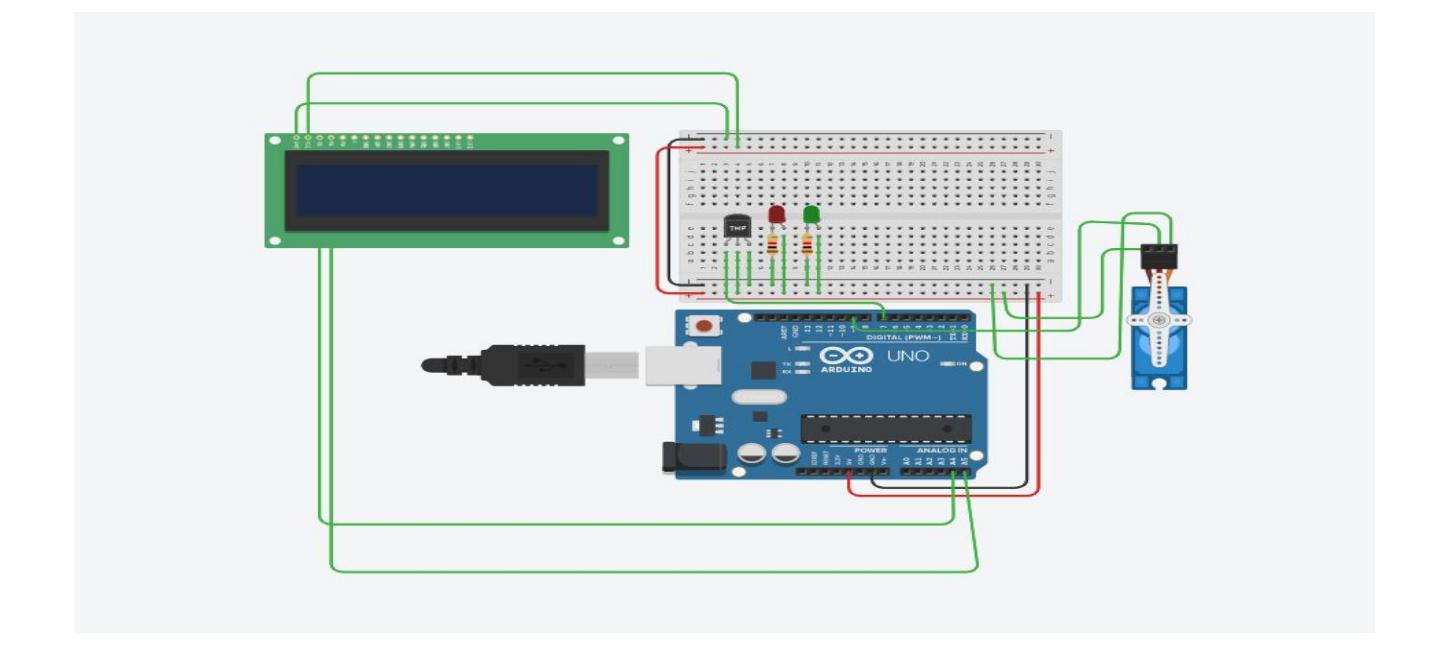

## **Software Design**

Descrierea codului aplicației (firmware):

- mediu de dezvoltare : Arduino IDE
- librării folosite : Servo.h, Wire.h, SPI.h, dht11.h
- (etapa 3) surse şi funcţii implementate :

1. red() : functie apelata in cazul in care pulsul masurat nu se incadreaza in limitele normale pentru un adult (se va aprinde un led rosu, se vor afisa valorile masurate pe ecran si un mesaj, servomotorul se va roti in functie de valoarea pulsului)

2. green() : functie apelata in cazul in care pulsul masurat se incadreaza in limitele normale pentru un adult

 $\pmb{\times}$ 

#### **Rezultate Obţinute**

## **Concluzii**

**Download**

## **Jurnal**

28.04: Alegere tema proiect 06.05: Comanda de piese 06.05: Creare pagina wiki

## **Bibliografie/Resurse**

[Export to PDF](http://ocw.cs.pub.ro/?do=export_pdf)

From: <http://ocw.cs.pub.ro/courses/> - **CS Open CourseWare**

Permanent link: **<http://ocw.cs.pub.ro/courses/pm/prj2023/dene/portableheartmonitor>**

Last update: **2023/05/29 20:41**